# ETIN80 — Algorithms in Signal Processors Signal Processor

#### Tekn.Dr. Mikael Swartling

Lund Institute of Technology Department of Electrical and Information Technology

### Hardware Architecture

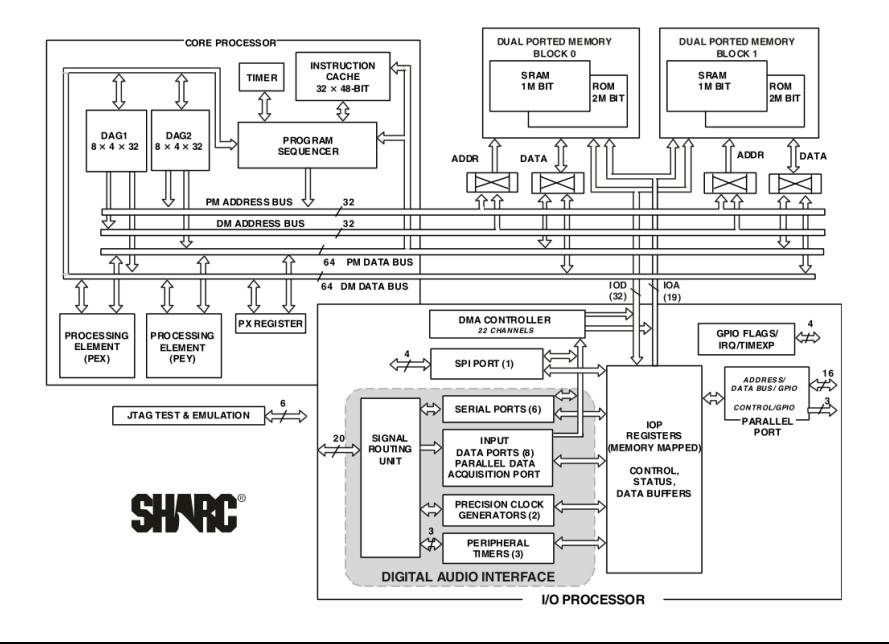

### Hardware Architecture

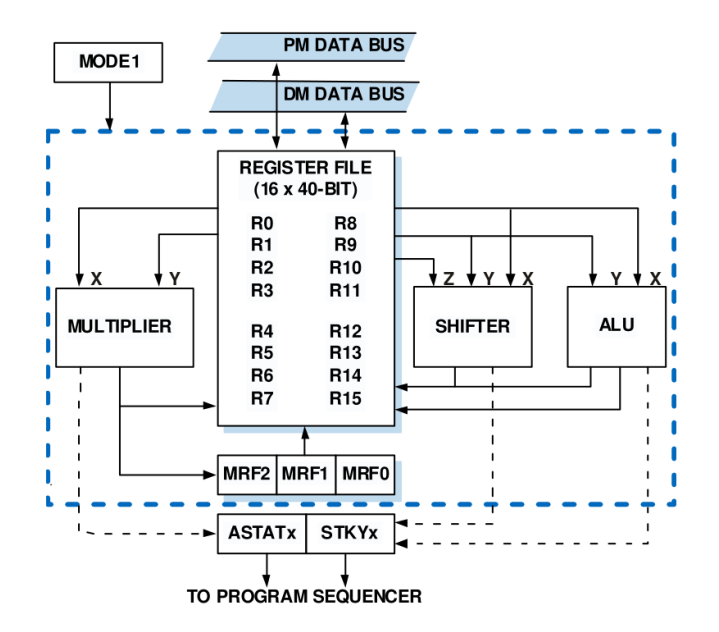

### Hardware Architecture

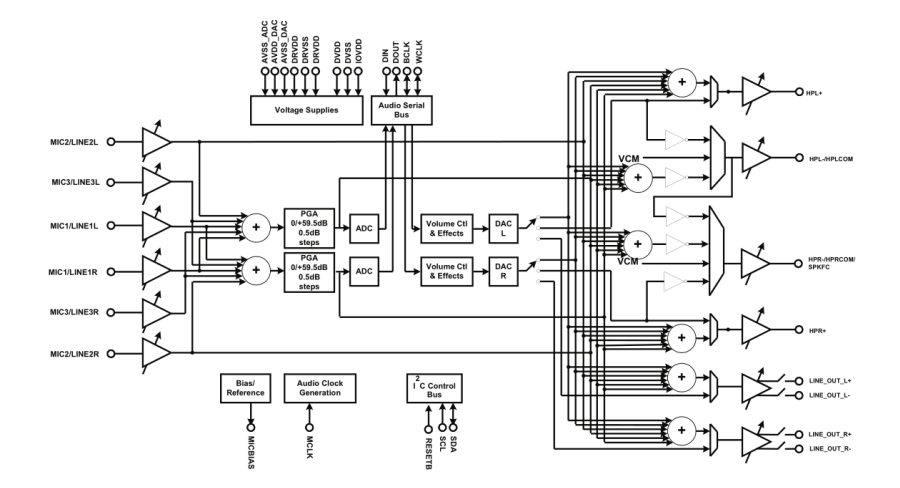

### Integrated Development Environment

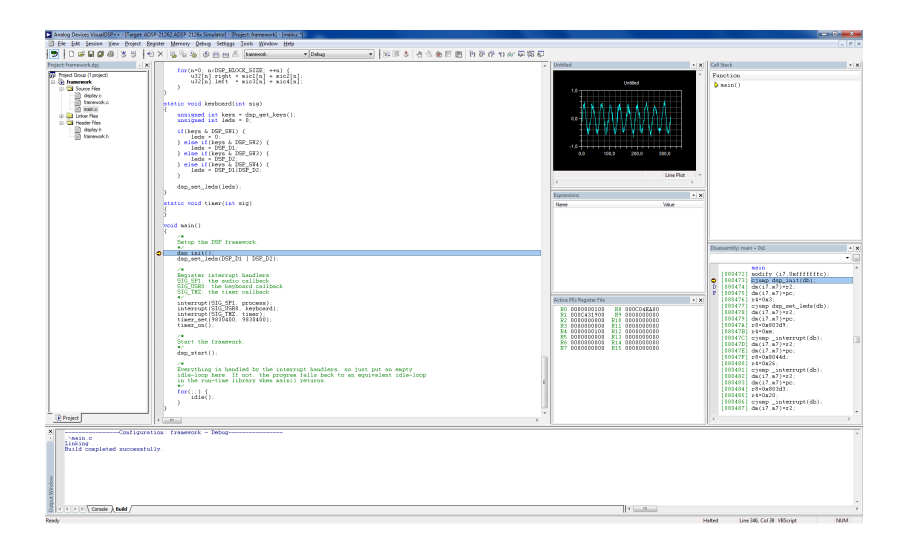

# Integrated Development Environment

### Visual DSP $++$  5.

Workspace and project manager.

- $\triangleright$  Optimizing compiler for C, C++ and assembly.
- $\blacktriangleright$  Simulator and in-circuit emulator.
- $\blacktriangleright$  Automation scripting.

Extensive debugger.

- $\blacktriangleright$  Expression evaluation.
- $\triangleright$  Core register views.
- $\triangleright$  Graphs and image view of memory.

Standard libraries.

Complete C and C++ run-time libraries.

In-circuit file and console  $I/O$ .

Signal processing library.

- $\blacktriangleright$  Matrix and vector functions.
- $\blacktriangleright$  Real and complex data.
- $\blacktriangleright$  Filter functions.
- $\blacktriangleright$  Fourier transforms.

# Data Types

### Common data types are supported.

- $\rightarrow$  32 bit integer types.
	- char, short, int, long
- $\rightarrow$  32 bit IEEE 754-compliant floating point types. float, double
- $\rightarrow$  32 bit Q1.31 fractional fixed point types. fract

#### Common operators are supported.

- $\triangleright$  Division is software emulated.
- $\blacktriangleright$  Trigonometry and other functions are software emulated.

Some types are extended length.

Software emulated extended types.

 $\triangleright$  64 bit integers and floating point values.

long long, long double

Hardware compute registers only available in assembly.

- $\rightarrow$  40 bit registers including 8 extension bits.
- $\triangleright$  80 bit accumulator including 16 guard bits.

Guard bits are used to prevent overflow in accumulation loops.

#### Fractional fixed point values.

Integers values from positive powers of 2.

$$
v = -b_{31} \cdot 2^{31} + b_{30} \cdot 2^{30} + \dots + b_1 \cdot 2^1 + b_0 \cdot 2^0
$$

Fixed point values from positive and negative powers.

$$
v = -b_{31} \cdot 2^0 + b_{30} \cdot 2^{-1} + \dots + b_1 \cdot 2^{-30} + b_0 \cdot 2^{-31}
$$

Tradeoff between integers and floating point values.

### Interrupt driven design.

A signal from the hardware or software indicating an event that needs immediate attention.

- $\triangleright$  Asynchronous program execution.
- Interrupt-driven design preferred. *The DSP informs the program when something happens.*
- $\triangleright$  Poll-driven design when necessary. *The program asks the DSP if something has happened.*

Register functions that are called in response to an interrupt.

## Interrupts

### Program sequence during interrupts.

Assume an example with main thread and three interrupts.

- $\blacktriangleright$  High-priority audio process callback.
- $\blacktriangleright$  Medium-priority timer callback.
- $\blacktriangleright$  Low-priority keyboard callback.
- $\blacktriangleright$  Idle-priority main thread.

```
void main () {
    ...
    interrupt ( SIG_SP1 , process );
    interrupt (SIG_TMZ, timer);
    interrupt (SIG_USR0, keyboard);
    for(::) {
        idle ();
    }
}
```
## Interrupts

### Program sequence during interrupts.

Interrupt sequencing is automatic.

- . Main thread runs when no interrupts are active.
- . Higher procedures interrupts lower procedures.
- . Lower procedures waits for higher procedures.

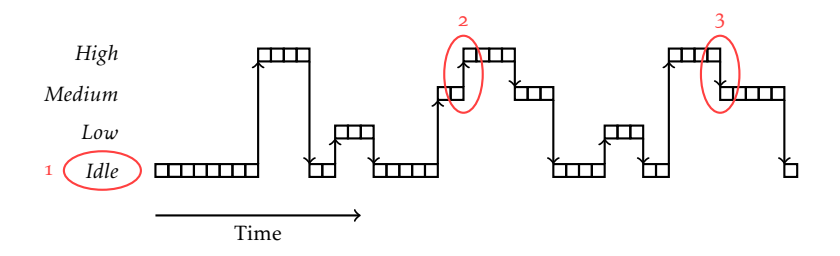

# Addressing Modes

### Addressing modes determine how memory is accessed.

Normal addressing such as pointers and array indexing.

- $\blacktriangleright$  \*ptr
- $\blacktriangleright$  \*(ptr+offset)
- $\triangleright$  ptr[offset]

Normal addressing with pointer and index advancing.

- $\blacktriangleright$  \*ptr++
- $\blacktriangleright$  ptr[offset++]

Advanced addressing such as circular and bit-reversal.

 $\triangleright$  ptr[(start+offset) % size]

#### The ADSP-21262 has two memory banks.

The two memory banks can be read in parallel.

- $\triangleright$  Code uses the PM bank.
- $\triangleright$  Data uses the DM bank by default.
- $\triangleright$  Data can also be put in the PM bank.

An FIR filter example.

Implement an FIR filter.

$$
y(n) = \sum_{k=0}^{K-1} x(n-k)h(k)
$$

The filter state has to persist between signal frames.

- Previous samples  $(K-1)$  has to be preserved.
- Any information or state that is updated over time.

### Persistent States

#### An FIR filter example.

```
See the function filter in Matlab about persistent states.
```
 $\blacktriangleright$  [y, zf] = filter(b, a, x, zi)

```
function myproject
    x = \text{audioread('input.wav');}xb = buffer(x, 320);[M, N] = size(xb);yb = zeros(M, N);[b, a] = \ldotsz = \Box;
    for n = 1:N[yb(:, n), z] = filter(b, a, xb(:, n), z);end
    y = yb (:);
end
```
#### An FIR filter example.

```
float const pm coeff [10] = \{ \ldots \};<br>float state [10] = \{0\}:
                   state [10] = \{0\}:
float filter (float x) {
    int k;
    float y = 0;
    // Shift (1)
    for (k=0; k<9; ++k) {
          state[k] = state[k+1];}
    // Insert (2)
    state [9] = x;// Index (3)
     for (k=0; k<10; ++k) {
         v \leftarrow state [k] * coeff [k]:
     }
     return y;
}
                                                                        (1)
```
#### An FIR filter example.

```
float const pm coeff [10] = \{ \ldots \};<br>float state [10] = \{0\}:
                   state [10] = \{0\}:
float filter (float x) {
    int k;
    float y = 0;
    // Shift (1)
    for (k=0; k<9; ++k) {
          state[k] = state[k+1];}
    // Insert (2)
     state [9] = x;// Index (3)
     for (k=0; k<10; ++k) {
         v \leftarrow state [k] * coeff [k]:
     }
     return y;
}
                                                                                                (2)
```
#### An FIR filter example.

```
float const pm coeff [10] = \{ \ldots \};<br>float state [10] = \{0\}:
                   state [10] = \{0\}:
float filter (float x) {
    int k;
    float y = 0;
    // Shift (1)
    for (k=0; k<9; ++k) {
          state[k] = state[k+1];}
    // Insert (2)
    state [9] = x;
    // Index (3)
     for (k=0; k<10; ++k) {
         v \leftarrow state [k] * coeff [k]:
     }
    return y;
}
                                                                           (3)
```
#### An FIR filter example.

```
float const pm coeff [10] = \{ \ldots \};<br>float state [10] = \{0\}:
                  state [10] = \{0\}:
float filter (float x) {
    int k;
    float y = 0;
    // Shift (1)
    for (k=0; k<9; ++k) {
         state[k] = state[k+1];}
    // Insert (2)
    state [9] = x;// Index (3)
    for (k=0; k<10; ++k) {
         v \leftarrow state [k] * coeff [k]:
    }
    return y;
}
                                                                    (1) (2)
                                                                      (3)
```
#### An FIR filter example.

```
float const pm coeff [10] = \{ \ldots \};<br>float state [10] = \{0\}:
                  state [10] = \{0\}:
int index = 0;
float filter (float x) {
    int k;
    float v = 0:
    // Insert (1)
     state \lceil \text{index} \rceil = x:
    // Advance (2)
    index = circindex ( index , 1, 10);
    // Index (3)
    for (k=0; k<10; ++k) {
         y \neq state [index] * coeff [k];
         index = circindex(intdex, 1, 10):
     }
     return y;
}
                                                                      (1)
```
#### An FIR filter example.

```
float const pm coeff [10] = \{ \ldots \};<br>float state [10] = \{0\}:
                  state [10] = \{0\}:
int index = 0;
float filter (float x) {
    int k;
    float v = 0:
    // Insert (1)
    state \lceil \text{index} \rceil = x:
    // Advance (2)
    index = circindex(int, 1, 10);// Index (3)
    for (k=0; k<10; ++k) {
         y \neq state [index] * coeff [k];
         index = circindex(intdex, 1, 10):
     }
     return y;
}
                                                                        (2)
```
#### An FIR filter example.

```
float const pm coeff [10] = \{ \ldots \};<br>float state [10] = \{0\}:
                  state [10] = \{0\}:
int index = 0;
float filter (float x) {
    int k;
    float v = 0:
    // Insert (1)
     state \lceil \text{index} \rceil = x:
    // Advance (2)
    index = circindex ( index , 1, 10);
    // Index (3)
    for (k=0; k<10; ++k) {
         y \neq  state [index] * coeff [k];
         index = circindex(intdex, 1, 10):
     }
     return y;
}
                                                                         (3)
```
#### An FIR filter example.

```
float const pm coeff [10] = \{ \ldots \};<br>float state [10] = \{0\}:
                  state [10] = \{0\}:
int index = 0;
float filter (float x) {
    int k;
    float v = 0:
    // Insert (1)
     state \lceil \text{index} \rceil = x:
    // Advance (2)
    index = circindex ( index , 1, 10);
    // Index (3)
    for (k=0; k<10; ++k) {
         y \neq  state [index] * coeff [k];
         index = circindex(intdex, 1, 10):
     }
     return y;
}
                                                                       (1)(2)(3)
```
#### An FIR filter example.

```
float const pm coeff [10] = \{... \};<br>float state [10] = \{0\}:
float state[10] = \{0\};<br>int index = 0;index = 0;float filter (float x) {
    int k;
    float v = 0:
    // Insert
    state [index] = x;
    // Advance
    index = circindex(int, 1, 10);// Index
    for (k=0; k<10; ++k) {
         y += state [(index+k) % 10] * coeff [k];
    }
    return y;
}
```
### Bit-Reversed Addressing

Butterfly-structures and bit-reversed addressing.

Typical example is the fast Fourier transform.

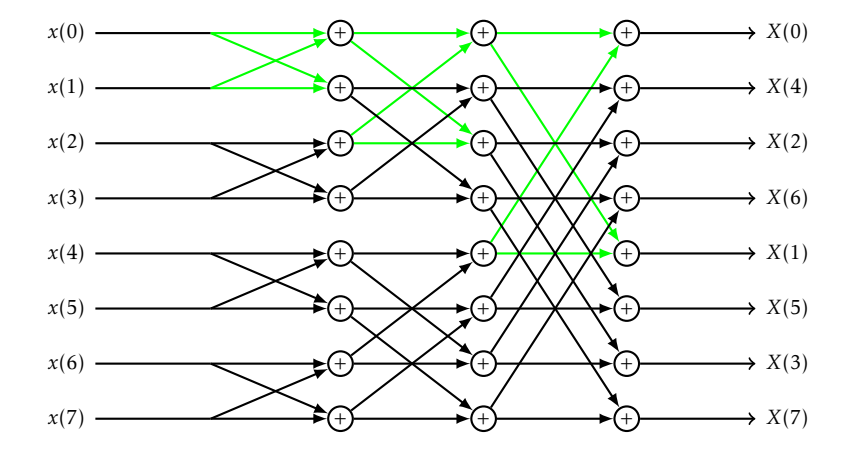

Butterfly-structures and bit-reversed addressing.

Index values are bit-reversed.

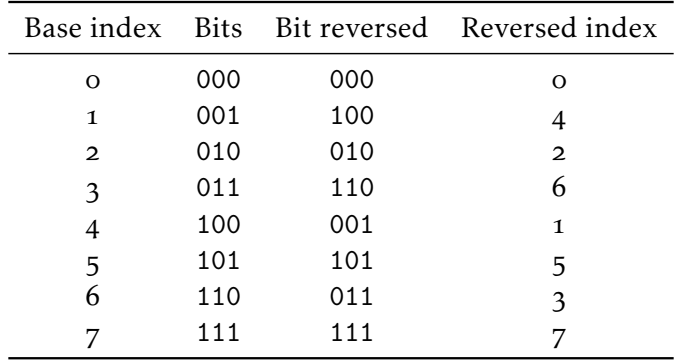

An FIR filter example.

Implement and FIR filter.

$$
y(n) = \sum_{k=0}^{K-1} x(n-k)h(k)
$$

Optimizations by the compiler in C and C++ when possible.

- ► Zero-overhead loops.
- $\blacktriangleright$  Parallel memory reads.
- $\blacktriangleright$  Parallel execution.
- $\blacktriangleright$  Delayed branching.

#### An FIR filter example.

```
Manual loop control and single execution.
```

```
// float conv(float *x, float *h, int K);
_conv :
    entry ;
    f0 = 0: \frac{1}{\sqrt{1 - \pi}} return value in r0
    r1 = 0; // loop counteri4 = r4; // first parameter x in r4
    i12 = r8: \frac{1}{s} second parameter h in r8
loop :
    f4 = dm(i4, 1); // read x
    f3 = dm(i12, 1); // read h
     f4 = f4 * f3 ; // multiply
f0 = f0 + f4 ; // accumulate
r1 = r1 + 1; // advance loop counter
comp (r1 , r12 ); // third parameter K in r12
    if lt jump loop:
```
exit ; . conv.end:

#### An FIR filter example.

#### Zero-overhead loops.

```
// float conv(float *x, float *h, int K);
_conv :
    entry ;
   f0 = 0:
   i4 = r4;i12 = r8;lcntr = r12, do (logo-1) until lce;
   f4 = dm(i4, 1):f3 = dm(i12, 1);f4 = f4 * f3:
    f0 = f0 + f4:
loop :
    exit ;
. _conv . end:
```

```
An FIR filter example.
```

```
Parallel memory reads.
```

```
// float conv (float *x, float const pm *h, int K);
_conv :
    entry ;
   f0 = 0:
   i4 = r4:
   i12 = r8;lcntr = r12, do (logo-1) until lce;
   f4 = dm(i4, 1), // read both x and h in parallel
    f3 = pm(i12, 1); // requires h to be stored in pm-memory
    f4 = f4 * f3:
    f0 = f0 + f4:
loop :
    exit ;
. _conv . end:
```
#### An FIR filter example.

. conv.end:

Parallel execution and loop rotation.

```
// float conv (float *x, float const pm *h, int K);
_conv :
     entry ;
     r1 = r12 - 1;
     i4 = r4:
     i12 = r8;<br>r8 = 0;
                                          \frac{1}{10} (1)
      r12 = r12 - r12,           // (2)<br>f0 = dm(i4, m6),         // (3)<br>f4 = pm(i12, m14);       // (4)
     lcntr = r1, do (loop-1) until lce;<br>f12 = f0 * f4, //(5)
     f12 = f0 * f4, // (5)<br>f8 = f8 + f12, // (6)
                            \frac{1}{8} (6)
     f0 = dm(i4, m6), // (7)f4 = pm(i12, m14); // (8)
loop :
      f12 = f0 * f4 , // (9)
f8 = f8 + f12 ; // (10)
f0 = f8 + f12 ; // (11)
     exit ;
```
### Loop rotation.

The effective order of the parallel instruction is *add*-*mult*-*read*.

- Reset accumulator (1) and product (2) for first iteration.
- $\blacktriangleright$  Perform initial read (3-4).
- $\blacktriangleright$  Loop one less iteration:
	- Accumulate previous product  $(6)$ .
	- $\blacktriangleright$  Multiply current values (5).
	- Read next values  $(7-8)$ .
- $\blacktriangleright$  Multiply last values (9) and add previous product (10).
- Accumulate last product  $(11)$ .

### An FIR filter example.

The original order of loop execution is *read*-*mult*-*add*.

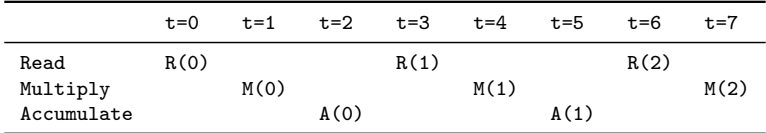

### Order of operations

- $\blacktriangleright$  R(n) before R(n+1)
- $\blacktriangleright$  M(n) before M(n+1)
- $\blacktriangleright$  A(n) before A(n+1)
- $\blacktriangleright$  R(n) before M(n)
- $M(n)$  before A(n)

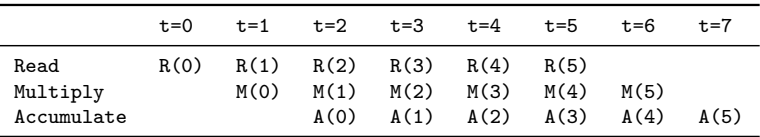

### Delayed branching.

The ADSP-21262 has a three-cycle instruction pipeline.

- $\triangleright$  A jump forces the instruction pipeline to flush.
- $\triangleright$  A two-cycle stall is required to refill the pipeline.

```
loop :
    f4 = dm(i4, 1):
    f3 = pm(i12, 1);f4 = f4 * f3:
    f0 = f0 + f4:
    r1 = r1 + 1:
    comp(r1, r12);
    if lt jump loop;
```
### Delayed branching.

A delayed branch does not flush the instruction pipeline.

- $\triangleright$  Executes two additional instructions before jumping.
- $\blacktriangleright$  Eliminates the two-cycle stall.

```
loop :
    f4 = dm(i4, 1):
    f3 = pm(i12, 1);r1 = r1 + 1;
    comp(r1, r12);
    if lt jump loop (db);
    f4 = f4 * f3:
    f0 = f0 + f4:
```